1.

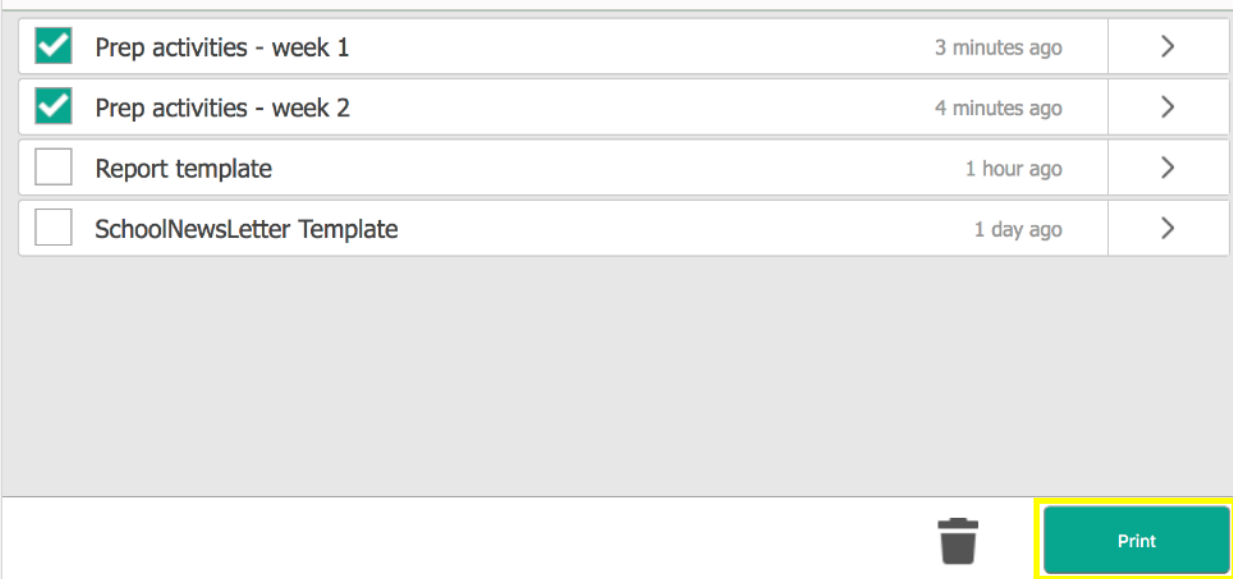

## Release Printing at UNE University of New England How to Use

Go to any **Fuji Xerox** device and tap your card or enter your Username and password. First time card users will be prompted to associate their card using their Windows username and password

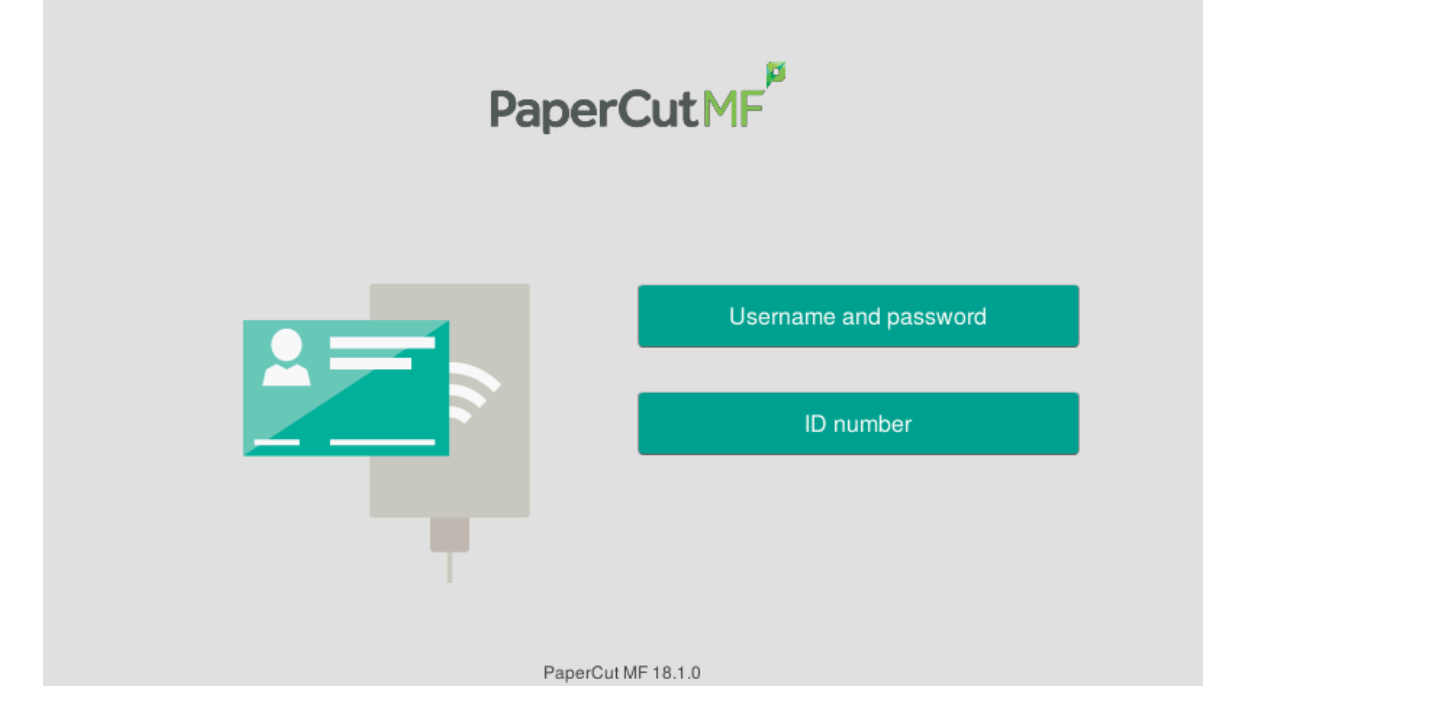

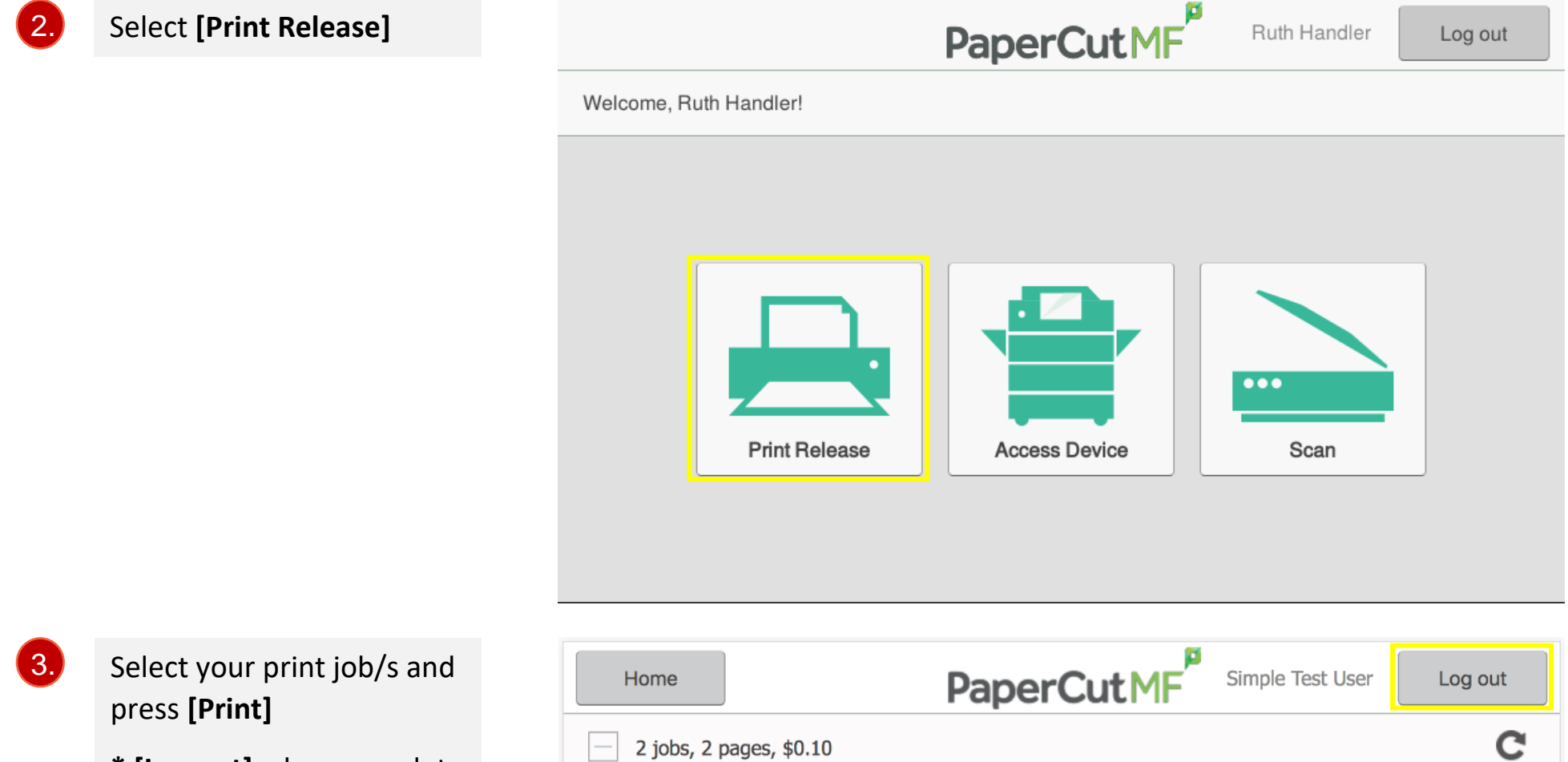

## **\* [Log out]** when complete